# **betmotion mobile**

- 1. betmotion mobile
- 2. betmotion mobile :n bet 91 com
- 3. betmotion mobile :mustang money casino game

### **betmotion mobile**

Resumo:

**betmotion mobile : Bem-vindo ao mundo eletrizante de www.rocasdovouga.com.br! Registre-se agora e ganhe um bônus emocionante para começar a ganhar!**  contente:

58 código, bónus Jo MGMBUSINHO DE COVERSBONOS Depóspeito mínimorah5 aposta Tipo a elegíveis R%6 Todos os tipos das probabilidade. 'Código do Banco free-spines:

.deposita

Mais Itens.

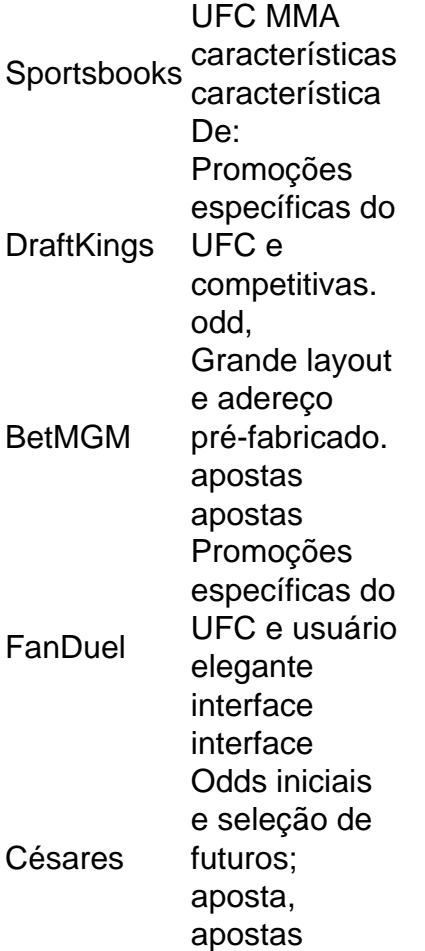

Estás com sorte.Graças ao Sportsbet, você pode agora apostar mais inteligente e não Mais difícil nas maiores and muito divertidas artes marciais mistas do mundo. Concorriência concorrência concorrência. Nossa página de dicas e previsões do UFC trará a você o mais baixo em betmotion mobile todos os maiores Lutas.

### **betmotion mobile :n bet 91 com**

### **Como Baixar o Aplicativo BetMGM no Seu Dispositivo Móvel no Brasil**

No Brasil, o aplicativo BetMGM está disponível para download em dispositivos móveis, permitindo que os usuários acessem uma variedade de opções de entretenimento em um único lugar. Se você está procurando saber como baixar o aplicativo BetMGM no seu dispositivo móvel, está no lugar certo.

#### **Passo 1: Verifique se o seu dispositivo é compatível**

Antes de tentar baixar o aplicativo BetMGM, verifique se seu dispositivo móvel é compatível. O aplicativo BetMGM está disponível para dispositivos iOS e Android. Se você tiver um dispositivo iOS, verifique se seu dispositivo está executando no mínimo o iOS 11.0. Se você tiver um dispositivo Android, verifique se seu dispositivo está executando no mínimo a versão 7.0 (Nougat) ou superior.

#### **Passo 2: Acesse a loja de aplicativos do seu dispositivo**

Para baixar o aplicativo BetMGM, acesse a loja de aplicativos do seu dispositivo. Se você tiver um dispositivo iOS, acesse a App Store. Se você tiver um dispositivo Android, acesse a Google Play Store.

#### **Passo 3: Pesquise por "BetMGM"**

Após acessar a loja de aplicativos do seu dispositivo, pesquise por "BetMGM". Você verá o aplicativo BetMGM listado nos resultados da pesquisa.

#### **Passo 4: Baixe e instale o aplicativo**

Para baixar e instalar o aplicativo BetMGM, toque no botão "Obter" ou "Instalar" ao lado do aplicativo na lista de resultados da pesquisa. O processo de download e instalação pode levar alguns minutos, dependendo da velocidade da betmotion mobile conexão com a internet.

#### **Passo 5: Crie uma conta ou faça login**

Após a instalação do aplicativo BetMGM, abra o aplicativo e crie uma conta ou faça login usando suas credenciais existentes. Se você for novo no BetMGM, poderá se inscrever para obter uma conta e aproveitar uma oferta de boas-vindas exclusiva.

#### **Passo 6: Faça betmotion mobile primeira aposta**

Com betmotion mobile conta criada e você logado, é hora de fazer betmotion mobile primeira aposta. Navegue até a seção de esportes ou cassino e escolha a betmotion mobile aposta preferida. Insira o valor da betmotion mobile aposta e toque no botão "Colocar aposta" para confirmar.

### **Conclusão**

ta offer the best real money casino appsing round! Best Real Mommy Casina A App: Who a The topcasoa aplicativo in 2024? osregonlive : cainos ; realidade-moting\_APP app : Baixar o aplicativo BetMGM no seu dispositivo móvel é fácil e rápido. Siga as etapas acima para baixar e instalar o aplicativo em seu dispositivo iOS ou Android e comece a aproveitar uma variedade de opções de entretenimento em um único lugar. Boa sorte e divirta-se!

y-to win

### **betmotion mobile :mustang money casino game**

## **34 corridas derrotam o Paquistão; 7.500 espectadores desafiam a ECB betmotion mobile Headingley**

Cerca de um mês após a derrota do Yorkshire para o Durham betmotion mobile betmotion mobile candidatura para sediar uma equipe profissional de Tier One feminina, 7.500 espectadores desafiam a veredicto da ECB ao se reunirem betmotion mobile Headingley para ver a Inglaterra derrotar o Paquistão por 34 corridas na terceira e última partida da Women's T20 International. A Inglaterra raramente joga nesta parte do mundo - a última partida internacional feminina aqui aconteceu betmotion mobile 2024 - mas elas ofereceram um espetáculo para os moradores. Um especial de Danni Wyatt - 87 corridas de 48 bolas, 54 delas betmotion mobile limites - e a chance de ver o Paquistão fazer uma pontuação decente pelo menos uma vez na série.

### **Assista também: Inglaterra vence o Paquistão na terceira partida da Women's T20 International**

Antes do dia, o Yorkshire sediou betmotion mobile primeira Conferência de Mulheres e Garotas de Críquete, celebrando os voluntários e treinadores que apoiaram o número recorde de mulheres e meninas jogando críquete betmotion mobile todo o país. O jogo feminino triplicou de tamanho aqui nos últimos três anos, com 302 times femininos e de garotas agora jogando betmotion mobile todo o condado (em comparação com 102 betmotion mobile 2024).

A recente "não" da ECB foi cuidadosamente omitida - este era um dia de celebração, afinal - mas com o Yorkshire Post relatando na semana passada que o condado está buscando financiar uma equipe profissional de mulheres do Yorkshire, empurrando a ECB para deixá-los jogar como a nona equipe de Tier One a partir da temporada de 2025, essa é uma saga que parece estar para correr e correr.

Author: www.rocasdovouga.com.br Subject: betmotion mobile Keywords: betmotion mobile Update: 2024/6/28 11:21:42